# $!$  to  $\sim$

### *!* — Operator

Logical negation operator !*operand*

The operator ! is the logical negation operator. Its operand must be an expression with scalar type. ! then inverts the logical result of its operand. This result has type int.

If *operand* is nonzero, !*operand* yields zero; if *operand* is zero, then !*operand* yields one.

The expression !*operand* is equivalent to (0==*operand*).

#### *Cross-references*

Standard, §3.3.3.3 *The C Programming Language,* ed. 2, p. 204

### *See Also*

!=, ~, expressions

# *!=* — Operator

Inequality operator *operand1* != *operand2*

The operator != compares *operand1* with *operand2*. The result of this operation is one if the operands are *not* equal, and zero if they are.

The operands must be one of the following:

- Arithmetic types.
- Pointers to compatible types (ignoring qualifiers on these types).
- A pointer to an object or incomplete type, and a pointer to **void**.
- A pointer and NULL.

If both operands have arithmetic type, they undergo usual arithmetic conversion before being compared. If one operand is a pointer to an object and the other is a pointer to **void**, the pointer to an object is converted to a pointer to **void** for purposes of the comparison.

#### *Cross-references*

Standard, §3.3.9 *The C Programming Language,* ed. 2, pp. 41, 207

#### *See Also*

#### !, ==, expressions

### *''* — Punctuator

#### String literal character

The quotation mark '"' marks the beginning and end of a string literal. To embed a quotation mark within a string literal, use the escape sequence \".

### *Cross-references*

Standard, §3.1.2.5 *The C Programming Language,* ed. 2, p. 194

# *See Also* string literal

*#* —

### String-ize operator

The operator # is read and translated by the preprocessor. It must be followed by one of the formal parameters of a function-like macro. The token sequence that would have replaced the formal parameter in the absence of the # is instead converted to a string literal, and the string literal replaces the both the # and the formal parameter. This process is called *string-izing*.

For example, the consider the macro:

#define display(x) show((long)(x), #x)

When the preprocessor reads the following line

display(abs(-5));

it replaces it with the following:

```
show((long)(abs(-5)), "abs(-5)";
```
The preprocessor replaced  $\#x$  with a string literal that names the sequence of token that replaces  $x$ .

The following rules apply to interpreting the # operator:

- 1. If a sequence of white-space characters occurs within the preprocessing tokens that replace the argument, it is replaced with one space character.
- 2. All white-space characters that occur before the first preprocessing token and after the last preprocessing token is deleted.
- 3. The original spelling of the token that is stringized is retained in the string produced. This means that as the string is formed, the translator appropriately escapes any backslashes or quotation marks in the tokens.

#### *Example*

The following uses the operator # to display the result of several mathematics routines.

```
#include <errno.h>
#include <math.h>
#include <stddef.h>
#include <stdio.h>
void show(double value, char *name)
{
      if (errno)
            perror(name);
      else
            printf("%10g %s\n", value, name);
      errno = 0;
}
#define display(x) show((double)(x), #x)
main(void)
{
      extern char *gets();
      double x;
      char string[64];
```

```
for(i; j) {
      printf("Enter a number: ");
      fflush(stdout);
      if(gets(string) == NULL)
            break;
      x = atof(string);display(x);
      display(cos(x));
      display(sin(x));
      display(tan(x));
      display(acos(cos(x)));
}
```
# *Cross-references*

Standard, §3.8.3.2 *The C Programming Language,* ed. 2, pp. 90, 230

### *See Also*

}

##, #define, preprocessing

### *##* — Operator

Token-pasting operator

The operator ## is is used by the preprocessor. It can be used in both object-like and function-like macros. When used immediately before or immediately after an element in the macro's replacement list, it joins the corresponding preprocessor token with its neighbor. This is sometimes called ''token pasting''.

As an example of token pasting, consider the macro:

#define printvar(number) printf("%s\n", variable ## number)

When the preprocessor reads the following line

printvar(5);

it substitutes the following code for it:

printf("%s\n", variable5);

The preprocessor throws away all white space both before and after the ## operator.

The ## operator must not be used as the first or last entry in a replacement list.

All instances of the ## operator are resolved before further macro replacement is performed.

#### *Cross-references*

Standard, §3.8.3.3 *The C Programming Language,* ed. 2, pp. 90, 230

#### *See Also*

#### #, #define, preprocessing

#### *Notes*

Some pre-ANSI translators supported token pasting by replacing a comment in a macro replacement list with no space. ANSI translators always replace a comment with one space, no matter where that comment appears.

The order of evaluation of multiple ## operators is unspecified.

### *#define* — Preprocessing directive

Define an identifier as a macro #define *identifier replacement-list* #define *identifier* ( *parameter-listopt* ) *replacement-list*

The preprocessing directive #define tells the preprocessor to regard *identifier* as a macro.

#define can define two kinds of macros: *object-like*, and *function-like*.

#### *Object-like Macros*

An object-like macro has the syntax

#define *identifier replacement-list*

This type of macro is also called a *manifest constant*.

The preprocessor searches for *identifier* throughout the text of the translation unit, excluding comments, string literals, and character constants, and replaces it with the elements of *replacementlist*, which is then rescanned for further macro substitutions.

For example, consider the directive:

#define BUFFERSIZE 75

When the preprocessor reads the line

malloc(BUFFERSIZE);

it replaces it with:

malloc(75);

#### *Function-like Macros*

A function-like macro is more complex. The preprocessor looks for *identifier*(*argument-list*) throughout the text of the translation unit, excluding comments, string literals, and character constants. The number of comma-separated arguments in *argument-list* must match the number of comma-separated parameters in the *parameter-list* of the macro's definition. The list is optional in the sense that some function-like macros do not have any parameters.

In the following description, *argument* means the sequence of tokens in *argument-list* that occupies the same relative position as the parameter under discussion occupies in *parameter-list*. The preprocessor replaces *identifier*(*argument-list*) with the *replacement-list* specified in the definition after it performs the following substitutions: If a parameter is followed or preceded by the operator ##, then the parameter is replaced by the argument. If a parameter is preceded by #, then the # and the parameter are replaced by a string literal that contains the argument. All other instances of parameters are replaced by the argument after the argument has first been exhaustively scanned for further preprocessor macro expansions. All instances of ## are converted to token-paste operations.

For example, the consider the macro:

#define display(x) show((long)(x), #x)

When the preprocessor reads the following line

display(abs(-5));

it replaces it with the following:

show((long)(abs(-5)), "abs(-5)");

When an argument to a function-like macro contains no preprocessing tokens, or when an argument to a function-like macro contains a preprocessing token that is identical to a preprocessing directive, the behavior is undefined.

### *Macro Rescanning*

As noted above, the preprocessor searches for macro identifiers throughout the text of the translation unit, excluding comments, string literals, and character constants. The text of replaced macros is also scanned for macro replacements, but it is not part of the text of the translation unit (i.e., source file), so it does not follow the same rules.

After it replaces the identifier of an object-like macro or the *identifier*(*argument-list*) of a function-like macro with the appropriate *replacement-list*, the preprocessor continues to scan for further macro invocations, starting with the *replacement-list*.

While the preprocessor scans the *replacement-list*, it suppresses the definition of the macro that produced the list. If the preprocessor recognizes a second macro invocation and replaces it before it processes the tokens that replace the first invocation, then it suppresses the definitions of both the first and the second macros while it processes the *replacement-list* of the second macro.

The preprocessor suppresses a definition as long as any of the tokens that remain to be processed are derived directly from the original macro replacement or from further macro replacements that use parts of the original macro replacement. Thus, when the object-like macro definition

#define RECURSE RE ## CURSE

is invoked by the token RECURSE, it is replaced by the token RECURSE formed by pasting RE and CURSE together, but the scanning of the replacement list would not invoke the macro RECURSE a second time. Likewise, the function-like macro definition

#define RECURSE(a, b) a ## b(a, b)

when invoked with the sequence RECURSE(RE, CURSE) would be replaced by the token sequence RECURSE(RE, CURSE), but the scanning of the replaced token sequence would not invoke the macro RECURSE() again.

Be warned that you should not test a PC-based compiler for compliance with these macro definitions unless you are prepared to turn off your machine. If the compiler fails to detect the recursion, it may become locked in an infinite loop, and there may be no other way to terminate the substitution.

### *Example*

For an example of using a function-like macro in a program, see #.

#### *Cross-references*

Standard, §3.8.3 *The C Programming Language,* ed. 2, pp. 229*ff*

### *See Also*

#### #, ##, #undef, preprocessing

#### *Notes*

A macro expansion always occupies exactly one line, no matter how many lines are spanned by the definition or the actual parameters.

A macro definition can extend over more than one line, provided that a backslash '\' appears before the newline character that breaks the lines. The size of a  $\#$ **define** directive is therefore limited by the maximum size of a logical source line, which can be up to at least 509 characters long.

A macro may be redefined only if the new definition matches the old definition in all respects except the spelling of white space.

#### *#elif* — Preprocessing directive

#### Include code conditionally

#elif *constant-expression <newline> groupopt*

The preprocessing directive **#elif** conditionally includes code within a program. It can be used after any of the instructions #if, #ifdef, or #ifndef, and before #endif that ends the chain of conditionalinclusion directives.

If the conditional expression of the preceding #if, #ifdef, or #ifndef directive is false and the *constant-expression* that follows #elif is non-zero, then *group* is included within the program up to the next **#elif, #else**, or **#endif** directive. An **#if, #ifdef**, or **#ifndef** directive may be followed by any number of #elif directives.

The *constant-expression* must be an integral expression, and it cannot include a sizeof operator, a cast, or an enumeration constant. All macro substitutions are performed upon the *constantexpression* before it is evaluated. All integer constants are treated as long objects, and are then evaluated. If *constant-expression* includes character constants, all escape sequences are converted into characters before evaluation. The implementation defines whether the result of evaluating a character constant in *constant-expression* matches the result of evaluating the same character constant in a C expression. For example, it is up to the implementation whether

#elif 'z' - 'a' == 25

yields the same value as:

else if  $('z' - 'a' == 25)$ 

### *Cross-references*

Standard, §3.8.1 *The C Programming Language,* ed. 2, p. 91

#### *See Also*

#### #else, #endif, #if, #ifdef, #ifndef, preprocessing

#### *#else* — Preprocessing directive

Include code conditionally #else *newline groupopt*

The preprocessing directive **#else** conditionally includes code within a program. It is preceded by one of the directives **#if, #ifdef**, or **#ifndef**, and may also be preceded by any number of **#elif** directives. If all preceding directives evaluate to false, then the code introduced by #else is included within the program up to the  $\#$ endif directive that concludes the chain of conditional-inclusion directives.

A #if, #ifdef, or #ifndef directive can be followed by only one #else directive.

### *Example*

For an example of using this directive in a program, see **assert**.

#### *Cross-references*

Standard, §3.8.1 *The C Programming Language,* ed. 2, p. 91

### *See Also*

#### #elif, #endif, #if, #ifdef, #ifndef, preprocessing

#### *#endif* — Preprocessing directive

End conditional inclusion of code #endif

The preprocessing directive #endif must follow any #if, #ifdef, or #ifndef directive. It may also be preceded by any number of #elif directives and an #else directive. It marks the end of a sequence of source-file statements that are included conditionally by the preprocessor.

### *Example*

For an example of using this directive in a program, see **assert**.

#### *Cross-references*

Standard, §3.8.1 *The C Programming Language,* ed. 2, p. 91

#### *See Also*

#elif, #else, #if, #ifdef, #ifndef, preprocessing

### *#error* — Preprocessing directive

Error directive #error *message newline*

The preprocessing directive #error prints *message* when an error occurs.

### *Cross-references*

Standard, §3.8.5 *The C Programming Language,* ed. 2, p. 233

#### *See Also*

### preprocessing

### *#if* — Preprocessing directive

Include code conditionally #if *constant-expression newline groupopt*

The preprocessing directive #if tells the preprocessor that if *constant-expression* is true, then include the following lines of code within the program until it reads the next #elif, #else, or #endif directive.

The *constant-expression* must be an integral expression, and it cannot include a sizeof operator, a cast, or an enumeration constant. All macro substitutions are performed upon the *constantexpression* before it is evaluated. All integer constants are treated as long objects, and are then evaluated. If *constant-expression* includes character constants, all escape sequences are converted into characters before evaluation.

#### *Cross-references*

Standard, §3.8.1 *The C Programming Language,* ed. 2, p. 91

*See Also*

#elif, #else, #endif, #ifdef, #ifndef, preprocessing

### *Notes*

The keyword **defined** determines whether a symbol is defined to **#if**. For example,

```
#if defined(SYMBOL)
```
or

```
#if defined SYMBOL
```
is equivalent to

#ifdef SYMBOL

except that it can be used in more complex expressions, such as

#if defined FOO && defined BAR && FOO==10

*#ifdef* — Preprocessing directive Include code conditionally

#ifdef *identifier newline groupopt*

The preprocessing directive #ifdef checks whether *identifier* has been defined as a macro or manifest constant. If *identifier* has been defined, then the preprocessor includes *group* within the program, up to the next #elif, #else, or #endif directive. If *identifier* has not been defined, however, then *group* is skipped.

An #ifdef directive can be followed by any number of #elif directives, by one #else directive, and must be followed by an #endif directive.

### *Example*

For an example of using this directive in a program, see **assert**.

### *Cross-references*

Standard, §3.8.1 *The C Programming Language,* ed. 2, p. 91

#### *See Also*

#### #elif, #else, #endif, #if, #ifndef, defined, preprocessing

*Notes*

This is the same as:

#if defined IDENTIFIER

### *#ifndef* — Preprocessing directive

Include code conditionally #ifndef *identifier newline groupopt*

The preprocessing directive #ifndef checks whether *identifier* has been defined as a macro or manifest constant. If *identifier* has *not* been defined, then the preprocessor includes *group* within the program up to the next #elif, #else, or #endif directive. If *identifier* has been defined, however, then *group* is skipped.

An #ifndef directive can be followed by any number of #elif directives, by one #else directive, and by one #elif directive.

### *Cross-references*

Standard, §3.8.1 *The C Programming Language,* ed. 2, p. 91

### *See Also*

#elif, #else, #endif, #if, #ifndef, defined, preprocessing

### *Notes*

This is the same as:

#if !defined IDENTIFIER

*#include* — Preprocessing directive

Read another file and include it #include <*file*> #include "*file*"

The preprocessing directive **#include** tells the preprocessor to replace the directive with the contents of *file*.

The directive can take one of two forms: either the name of the file is enclosed within angle brackets (<*file*>), or it is enclosed within quotation marks ("*file*"). The name of the file can be enclosed within angle brackets (<*file*.h>) or quotation marks ("*file*.h"). Angle brackets tell the preprocessor to look for *file* in the directories named with the -I options to the cc command line, and then in the directory named by the environmental variable INCDIR. Quotation marks tell cpp to look for *file*.h in the source file's directory, then in directories named with the -I options, and then in the directory named by the environmental variable INCDIR. #include directives may be nested up to at least eight deep. That is to say, a file included by an #include directive may use an #include directive to include a third file. That third file may also use a **#include** directive to include a fourth file, and so on, up to at least eight files.

A subordinate header is sought relative to the original source file, rather than relative to the header that calls it directly. For example, suppose that under the UNIX operating system, a file **example.c** resides in directory /v/fred/src. If example.c contains the directive #include <header1.h>. The operating system will look for header1.h in the standard directory, /usr/include. If header1.h includes the directive #include <../header2.h> then the implementation should look for header2.h not in directory /usr, but in directory /v/fred/src.

Some file systems allow characters to be used in file names that are used as delimiters in other file systems. Therefore, if any of the characters "\*', "\', or ',' are part of a file name, behavior is undefined. If '"' is part of a file name between angle-bracket delimiters, behavior is also undefined.

A #include directive may also take the form #include *string*, where *string* is a macro that expands into either of the two forms described above.

#### *Cross-references*

Standard, §2.2.4.1, §3.8.2 *The C Programming Language,* ed. 2, p. 88

### *See Also*

#### header, header names, Language, preprocessing

#### *Notes*

Trigraphs that occur within a **#include** directive are substituted, because they are processed by an earlier phase of translation than are #include directives.

### *#line* — Preprocessing directive

Reset line number #line *number newline* #line *number filename newline* #line *macros newline*

**#line** is a preprocessing directive that resets the line number within a file. The Standard defines the line number as being the number of newline characters read, plus one.

#line can take any of three forms. The first, #line *number*, resets the current line number in the source file to *number*. The second, #line *number filename*, resets the line number to *number* and changes the name of the file referred to by \_ \_FILE\_ \_ to *filename*. The third, #line *macros*, contains macros that have been defined by earlier preprocessing directives. When the macros have been expanded by the preprocessor, the #line instruction will then resemble one of the first two forms and be interpreted appropriately.

*number* specifies the number of the next source line in the file, not the number of the #line directive's source line.

#### *Cross-references*

Standard, §3.8.4 *The C Programming Language,* ed. 2, p. 233

#### *See Also*

#### preprocessing

#### *Notes*

Most often, **#line** is used to ensure that error messages point to the correct line in the program's source code. A program generator may use this directive to associate errors in generated  $\tilde{C}$  code with the original sources. For example, the program generator **yacc** uses #line instructions to link the C code it generates with the **yacc** code written by the programmer.

#### *#pragma* — Preprocessing directive

Perform implementation-defined task #**pragma** preprocessing-tokens<sub>ont</sub> newline

The preprocessing directive **#pragma** causes the implementation to behave in an implementationdefined manner. A **#pragma** might be used to give a "hint" to the translator about the best way to generate code, optimize, or diagnose errors. It may also pass information to the translator about the environment, or add debugging information. The design of #pragma is left up to the implementation.

#### *Cross-references*

Standard, §3.8.6 *The C Programming Language,* ed. 2, p. 233

#### *See Also*

#### preprocessing

#### *Notes*

An unrecognized pragma is ignored. Because of this subtlety, one should be careful when porting code that contains pragmas to other implementations.

As of this writing, no Mark Williams compiler uses #pragma.

### *#undef* — Preprocessing directive

Undefine a macro #undef *identifier*

The preprocessing directive #undef tells the C preprocessor to disregard *identifier* as a manifest constant or macro. It undoes the effect of the #define directive.

#undef does not give an error if *identifier* is not defined. It can also undefine macros that are predefined by the implementation, other than those specified by the Standard to be unreadable.

### *Cross-references*

Standard, §3.8.3.5 *The C Programming Language,* ed. 2, p. 230

### *See Also*

#### #define, preprocessing

#### *Notes*

If an implementation has defined a function both as a macro and as a library function, then the directive

#undef function

undefines the macro version, and forces the implementation to use the library version.

Some previous implementations allowed a user to "stack" macro definitions and "unstack" them by **#undefing them one level at a time. The Standard, however, states that one #undef directive** undefines all previous definitions.

### *%* — Operator

Remainder operator *operand1* % *operand2*

The operator % divides *operand1* by *operand2* and yields the remainder.

Both *operand1* and *operand2* must have integral type. Both undergo the usual arithmetic conversions before they are divided, and the type of the result is that to which the operands were converted. If *operand2* is zero, the behavior is undefined. If either operand is negative, the sign of the result is implementation-defined.

The remainder operation normally throws away the quotient. The division operator / returns the quotient of a division operation, and throws away the remainder. If you wish to obtain both quotient and remainder, use the functions **div** or ldiv. To obtain the remainder from floating-point division, use the function fmod.

#### *Cross-references*

Standard, §3.3.5 *The C Programming Language,* ed. 2, p. 205

*See Also*

### *%=* — Operator

Remainder assignment operator *operand1* %= *operand2*

The operator %= divides *operand1* by *operand2* and assigns the remainder to *operand1*. It is equivalent to the expression:

operand1 = operand1 % operand2

Each operand must have an integral type. If the value of *operand2* is zero, the result is undefined.

### *Cross-references*

Standard, §3.3.16.2 *The C Programming Language,* ed. 2, pp. 50, 208

### *See Also*

%, expressions

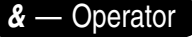

&*operand*

*operand1* & *operand2*

The operator  $\&$  has two meanings, depending upon whether it has one operand or two. In the former instance, it yields the address of its operand. In the latter instance, it performs a bitwise AND operation upon its operands.

### *Address-of Operator*

When used with one operand,  $\&$  yields the value of the address of its operand in the form of a pointer to the type of its operand. The operand must be an lvalue or function designator, with the following restrictions: the operand may not be a bitfield, and it may not be declared with the storage-class specifier register. The resulting pointer has the type ''pointer to *type*'', where *type* is the type of the operand.

ANSI C allows you to take the address of a function or array.

### *Bitwise AND Operator*

When used with two operands,  $\&$  performs a bitwise AND operation. Each operand must have integral type. Each undergoes the normal arithmetic conversions before the operation. & yields a result whose type is the same as the promoted operands.

A bitwise AND operation compares the operands bit by bit. It sets a bit in the object it creates only if the corresponding bits in both operands are set.

For example, consider an environment that uses extended ASCII. Here, the character ')' has the bit pattern:

0010 1001

and the character 'L' has the bit pattern:

0100 1100

The operation ')' $\&L'$  yields an object with the following bit pattern:

0000 1000

Only one bit was set in the result because in only one instance were both corresponding bits set in the operands.

The & operation is sometimes called the ''intersection'' of two bit sets.

### *Cross-references*

Standard, §3.3.3.2, §3.3.10 *The C Programming Language,* ed. 2, pp. 48, 93

#### *See Also*

expressions

### *&&* — Operator

Logical AND operator *operand1* && *operand2*

The operator && performs a logical AND operation. Both *operand1* and *operand2* must have scalar type.

The result of this operation has type int. The result has a value of one if both operands are true (i.e., nonzero). If either operand is false (zero), then the result has a value of zero.

The operands are evaluated from left to right. If *operand1* is false, then *operand2* is not evaluated. If *operand2* is an expression that yields a side-effect, the results of the && operation may not be what you expect. If *operand1* is false, *operand2* is not evaluated and its side-effect not generated.

### *Cross-references*

Standard, §3.3.13 *The C Programming Language,* ed. 2, p. 207

#### *See Also*

#### ||, expressions

### *&=* — Operator

Bitwise-AND assignment operator *operand1* &= *operand2*

The operator &= performs a bitwise AND operation on *operand1* and *operand2* and assigns the result to *operand1*. It is equivalent to the expression

operand1 = operand1 & operand2

Both operands must have integral type.

### *Cross-references*

Standard, §3.3.16.2 *The C Programming Language,* ed. 2, pp. 50, 208

### *See Also*

&, expressions

### *()* — Punctuator

*functionname* ( *arguments* )

( *newtype* ) *identifier*

( *primary expression* ) The characters () have two uses in the C world: as punctuators and as operators. Parentheses must be used in pairs.

When the parentheses follow an identifier, they indicate that it names a function. When used with a

function declaration, a function prototype, or a function definition, the parentheses may enclose a list of parameters for the function and the type of each parameter. When used with a function call, they enclose a list of arguments to be passed to the function.

When parentheses precede an identifier and enclose a typename alone, then they function as the cast operator. Here, the type of the identifier is changed, or *cast*, to the type enclosed within parentheses.

Finally, when parentheses enclose an expression, that expression is by definition considered to be a primary expression. This means that the expression is resolved before any outer expression is evaluated.

To see the variety of uses for (), consider the following expression:

if ((fileptr = (void \*)fopen("filename", "r")) == NULL)

The outermost pair of parentheses enclose the arguments to **if**. The next innermost pair of parentheses enclose the expression

fileptr = (void \*)fopen("filename", "r")

which must be resolved before it is compared with NULL. The pair of parentheses that enclose the type void  $*$  casts the object returned by fopen to type void  $*$ . Finally, the parentheses that follow **fopen** mark that identifier as a function and enclose the arguments that are passed to it, in this case the string literals filename and r.

### *Cross-reference*

Standard, §3.1.6, §3.3.2.2, §3.3.4

#### *See Also*

#### function calls, function definition, function prototype, operators, punctuators

#### *Notes*

Under ANSI C, parentheses affect the grouping of expressions. This is a quiet change from the definition in the first edition of *The C Programming Language*, which allowed translators to rearrange expressions in the presence of parentheses on expressions that involved commutative and associative operators (binary + and \*). The *as if* rule still applies in this case: if the translator can produce the same results, it is free to rearrange expressions in the face of parentheses.

#### *\** — Operator

\**pointer typename* \* *type-qualifier-list<sub>opt</sub> identifier operand1* \* *operand2* The character \* is used both as an operator and as a punctuator.

#### *Multiplication Operator*

When the  $*$  appears between two operands with arithmetic type, it is the multiplicative operator. It multiplies its operands and yields the product. Both operands undergo normal arithmetic conversion. The type of the result is the one to which both operands were converted.

#### *Indirection Operator*

When \* is used before one operand that is of a pointer type, it *dereferences* the pointer. That is, it yields the value of the object to which the pointer points. If the pointer points to a function, then the result is a function designator. If the pointer points to an object, the resulting lvalue has the type of the object to which the pointer points.

If indirection is performed on any pointer to an incomplete type, the behavior is undefined. This means that no pointer with type void \* can be dereferenced.

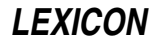

### *Pointer Punctuator*

When the \* is used in a declaration, it indicates that the variable being declared is a pointer. For example, consider the following:

int example1; int \*example2;

Here, **example1** has type int, and **example2** has type "pointer to int".

### *Cross-references*

Standard, §3.1.6, .3.3.2, §3.3.5, §3.5.4.1 *The C Programming Language,* ed. 2, pp. 94, 205

### *See Also*

expressions, operators, pointer, punctuators

### *\*/* — Comment delimiter

The characters \*/ together mark the end of a comment.

#### *Cross-references*

Standard, §3.1.9 *The C Programming Language,* ed. 2, p. 192

### *See Also*

/\*, comment

### *\*=* — Operator

Multiplication assignment operator *operand1* \*= *operand2*

The operator \*= multiplies *operand1* by *operand2* and assigns the product to *operand1*. It is equivalent to the expression:

operand1 = operand1 \* operand2

Each operand must have an arithmetic type.

### *Cross-references*

Standard, §3.3.16.2 *The C Programming Language,* ed. 2, pp. 50, 208

### *See Also*

#### \*, expressions

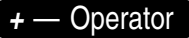

+*operand*

*operand1* + *operand2*

The operator + has two uses, depending upon whether it is used with two operands or one. In the former instance, it indicates that the given operand should be computed without any associative or commutative regrouping that the translator might normally apply to expressions. In the latter, it adds the two operands together.

### *The Unary + Operator*

The unary operator + takes an operand that has a scalar type and yields its value. If the operand has a negative value, then a negative value is returned. The operand undergoes integral promotion,

and the type returned is that to which the operand is promoted.

### *The Addition Operator*

The addition operator + adds two operands. Both operands may have arithmetic types, or one of the operands may be a pointer and the other an integral type.

If both operands have arithmetic types, then each undergoes integral conversion before addition is performed; the type of the result is the type to which both are converted.

When an integral type is added to a pointer, the value of the integral operand is first multiplied by the size of the object to which the pointer points, in bytes, and then addition is performed. The result of the addition operation returns a pointer that is appropriately offset from the pointer operand.

Pointer addition is often used for pointers that point to arrays. Note the following rules for incrementing a pointer to an array:

- If a pointer points to an array, then the result of addition will point to another member of the same array — assuming that the array is large enough.
- If a pointer to an array is incremented and the resulting pointer does *not* point to a member of the array or one past the last member, then behavior is undefined.
- Behavior is also undefined if the pointer operand and the result of the addition operation do not point to the same array object *and* the result of the addition operation is then redirected with the unary \* operator. In other words, it is legal for a translator to test array bounds.

### *Cross-references*

Standard, §3.3.3.3, §3.3.6 *The C Programming Language,* ed. 2, pp. 203, 205

#### *See Also*

++, -, expressions

*++* — Operator

Increment operator *operand*++ ++*operand*

The operator ++ increments its operand. When it appears before its operand, it is called the *preincrement operator*; when it appears after its operand, it is called the *post-increment operator*. In both cases, it is equivalent to *operand* = *operand*+1. *operand* must be a modifiable lvalue.

These operators differ as follows: with the prefix operator, the value of the operand is used *after* it is incremented; whereas with the postfix operator, the value of the operand is used *before* it is incremented.

The following example illustrates the difference between the preincrement and postincrement operators.

```
#define MAX 10
int x = 0, count = 0;
/* loop 1 */
while (++x < MAX)count++;
```

```
/* loop 2 */
while (x++ < MAX)count++;
```
The first loop will iterate nine times, the second will iterate ten times. The first loop preincrements the loop variable **x** before using it within the conditional expression. The second loop, which uses the postincrement operator, first uses the current value of  $\mathbf x$  in the conditional, then increments its value.

### *Cross-references*

Standard, §3.3.2.4, §3.3.3.1 *The C Programming Language,* ed. 2, p. 46

#### *See Also*

#### --, expressions

#### *+=* — Operator

Addition assignment operator *operand1* += *operand2*

The operator += adds the value of *operand1* with that of *operand2* and stores the sum within *operand1*. It is equivalent to the expression:

operand1 = operand1 + operand2

Both operands have arithmetic types, or *operand1* has a pointer type and *operand2* has integral type.

### *Cross-references*

Standard, §3.3.16.2 *The C Programming Language,* ed. 2, pp. 50, 208

#### *See Also*

#### -=, expressions

*Notes*

The lvalue *operand1* is evaluated only once.

### *,* — Operator

*identifier1* , *identifier2 expression1* , *expression2* The character ',' can be used as punctuator or an operator.

### *The Comma Punctuator*

When it is used as a punctuator, the comma separates the parameters in a function declaration, the parameters to a function-like macro, the arguments to a function call, or the items in a list of identifiers. For example, in the expression

int foo, bar, baz;

the comma separates the identifiers being declared, all of which are of type int.

### *The Comma Operator*

When used outside of a declaration or parameter list, the comma acts as an operator. The comma operator evaluates its left argument first, then its right argument. The value and type of the comma expression is that of the right operand.

For example, the following shows how the comma operator is used in a loop:

int i, j; . . . for (i=j=0; i<10 && j<25; i++, j++);

This loop uses the comma operator to help increment two variables upon each iteration.

### *Cross-references*

Standard, §3.3.17 *The C Programming Language,* ed. 2, p. 62

#### *See Also*

expressions

#### *Notes*

A comma expression cannot be an lvalue.

# *-* — Operator

-*operand*

*operand1* - *operand2*

The operator - has two uses, depending upon whether it is used with two operands or one. In the former situation, it subtracts the operand to its right from the operand to its left. In the latter, it returns the negated value of its operand.

### *Subtraction Operator*

The operator - can subtract the following operands from each other:

- Two arithmetic types.
- Two pointers to objects that have compatible types and compatible qualification.
- Two pointers that point to objects that have compatible types, but not necessarily compatible qualification.
- An integral type from a pointer.

When both operands have arithmetic type, each undergoes integral promotion. The type of the result is that to which the operands were promoted. Its value is the difference when the right operand is subtracted from the left.

When one pointer is subtracted from another, the result is of type  $\text{prdiff}_t$ . This type is defined in the header **stddef.h**. If two pointers that do not point to the same array are subtracted from each other, behavior is undefined. The only exception is the expression

#### (X+1) - X

where, if  $X$  points to the last member of the array, the result is one by definition.

If two pointers that point to the same array are subtracted from each other, the result is automatically divided by the size of an array member. This yields a value that is the same as would result if the two appropriate array subscripts had been subtracted from each other. If the result of pointer subtraction points past the end of an array, the behavior is undefined. The sole exception, again, is the expression given above.

When subtracting a scalar from a pointer, the result is as if the scalar were multiplied by the size of the object pointed to by the pointer, and then subtracted.

### *136 -- — ->*

### *Negation Operator*

The unary operator - takes an operand with arithmetic type. The operand first undergoes normal integral promotion. The type of the resulting expression is the one to which the operand was promoted; and the value of the resulting expression is the negated value of the operand.

#### *Cross-references*

Standard, §3.3.3.3, §3.3.6 *The C Programming Language,* ed. 2, pp. 203, 205

#### *See Also*

+, --, expressions

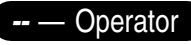

Decrement operator *operand*-- --*operand*

The operator -- decrements its operand. When it appears before its operand, it is called the *predecrement operator*; when it appears after its operand, it is called the *post-decrement operator*. In both cases, it is equivalent to *operand* = *operand* - 1.

These operators differ as follows: with the prefix operator, the value of the operand is used *after* it is decremented; whereas with the postfix operator, the value of the operand is used *before* it is decremented.

### *Cross-references*

Standard, §3.3.2.4, §3.3.3.1 *The C Programming Language,* ed. 2, p. 46

#### *See Also*

++, expressions

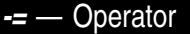

Subtraction assignment operator *operand1* -= *operand2*

The operator -= subtracts the value of *operand2* from that of *operand1* and stores the difference within *operand1*. It is equivalent to the expression:

operand1 = operand1 - operand2

Both operands have arithmetic types, or *operand1* has pointer type and *operand2* has integral type.

#### *Cross-references*

Standard, §3.3.16.2 *The C Programming Language,* ed. 2, pp. 50, 208

#### *See Also*

+=, expressions

*->* — Operator Select a member

*objectpointer* -> *membername*

The operator -> selects a member of a structure or a **union** through a pointer.

*objectpointer* must point to a structure or union. *membername* must name a member of the structure or union to which *objectpointer* points. For example, consider the following:

```
struct example {
      int member1;
      long member2;
      example *member3;
};
struct example structure;
struct example *pointer = &structure;
```
To select **member1** within **structure** via **pointer**, use the expression:

pointer->member1

Behavior is implementation-defined if one member of a **union** is accessed after another member has been stored within the **union**.

#### *Cross-references*

Standard, §3.3.2.3 *The C Programming Language,* ed. 2, p. 131

### *See Also*

#### ., expressions, operators

### *.* — Operator

Member selection *objectname* . *membername*

The operator . is used to select a member of a structure or a **union**.

*objectname* must name a structure or union. *membername* must be a member of the structure or union that *objectname* names. For example, consider the following:

```
struct example {
      int member1;
      long member2;
      example *member3;
};
struct example object;
```
To read **member1** within **object**, use the expression:

object.member1

### *Cross-references*

Standard, §3.3.2.3 *The C Programming Language,* ed. 2, p. 128

#### *See Also*

->, expressions, member

#### */* — Operator

Division operator *operand1* / *operand2*

The operator / divides *operand2* by *operand1* and yields the quotient. Each operand must have arithmetic type and undergoes the usual arithmetic promotion before the operation is performed. The result of the operation has the type to which the operands are promoted. If the result of  $X/Y$ can be represented, then  $(X/Y)^*Y+(X\&Y)$  must equal X.

If *operand2* is zero, the result is undefined. If either operand is negative, the result is either the largest integer that is less than the algebraic quotient, or the smallest integer that is greater than the algebraic quotient, whichever the implementation prefers. For example, in the expression

 $7 / -2$ 

the algebraic quotient is -3.5. The implementation determines whether the result is -4 (the largest integer less than the algebraic quotient) or -3 (the smallest integer greater than the algebraic quotient).

The division operation normally throws away the remainder. The remainder operator % returns the remainder of a division operation and throws away the quotient. If you wish to obtain both quotient and remainder, use the functions **div** or **ldiv**.

### *Cross-references*

Standard, §3.3.5 *The C Programming Language,* ed. 2, p. 205

#### *See Also*

%, div, expressions, ldiv

### */\** — Comment delimiter

The characters /\* together mark the beginning of a comment.

#### *Cross-references*

Standard, §3.1.9 *The C Programming Language,* ed. 2, p. 192

#### *See Also*

\*/, comment

### */=* — Operator

Division assignment operator *operand1* /= *operand2*

The operator /= divides *operand1* by *operand2*, and assigns the quotient to *operand1*. It is equivalent to the expression:

operand1 = operand1 / operand2

Each operand must have arithmetic type.

If the value of *operand2* is zero, behavior is undefined.

#### *Cross-references*

Standard, §3.3.16.2 *The C Programming Language,* ed. 2, pp. 50, 208

### *See Also*

/, expressions

### *:* — Punctuator

When punctuator : follows an identifier, it marks the identifier as being a label. When it precedes an integer constant in the declaration of a structure or **union**, it marks the constant as giving the size of a bit-field.

### *Cross-reference*

Standard, §3.1.6 *The C Programming Language,* ed. 2, p. 66

### *See Also*

#### ?:, bit-fields, goto, label, punctuators

### *;* — Punctuator

The punctuator; marks the end of a statement.

### *Cross-reference*

Standard, §3.1.6

*See Also*

punctuators, statements

### *<* — Operator

Less-than operator *operand1* < *operand2*

The operator < compares two operands. It yields one if *operand1* is less than *operand2*, and zero if *operand1* is greater than or equal to *operand2*.

See **operators** for more information on the types of operands that can be compared.

#### *Cross-references*

Standard, §3.3.8 *The C Programming Language,* ed. 2, pp. 41, 206

### *See Also*

#### <=, >, expressions

### *<<* — Operator

Bitwise left-shift operator *operand1* << *operand2*

The operator << shifts the bits in *operand1* to the left by *operand2* places. This is called the *bitwise left shift* operation.

Both operands must have integral types. Both undergo the usual arithmetic conversions, and the result has the type to which the left operand was promoted.

A bitwise left-shift operation moves the bits of an object to the left, and fills the vacated bits with zeroes. For example, consider an environment that uses extended ASCII. Here, the character constant '?' has the bit pattern:

0011 1111

*LEXICON*

In this environment, the expression

 $'$ ?' << 4

yields the following pattern of bits:

0000 0011 1111 0000

The "nybbles" to the left result from the promotion of the **char** to type int. All bits are shifted four places to the left, and the four vacated bits to the right are filled with zeroes.

The left-shift operation is sometimes called the ''logical'' shift operation, which will fill vacated bits with zeroes.

If *operand2* is negative or is larger than the number of bits in *operand1*, behavior is undefined.

### *Example*

For a practical example of the operator  $\leq$ , see **rand**().

### *Cross-references*

Standard, §3.3.7 *The C Programming Language,* ed. 2, pp. 48, 207

#### *See Also*

<<=, >>, expressions

#### *<<=* — Operator

Bitwise left-shift assignment operator *operand1* <<= *operand2*

The operator <<= shifts the bits in *operand1* to the left by *operand2* places, and assigns the result to *operand1*. It is equivalent to the expression:

operand1 = operand1 << operand2

Both operands must have integral type.

If *operand2* is negative or has a value greater than the number of bits in *operand1*, behavior is undefined.

#### *Cross-references*

Standard, §3.3.16.2 *The C Programming Language,* ed. 2, pp. 50, 208

#### *See Also*

#### <<, expressions

### *<=* — Operator

Less-than or equal-to operator *operand1* <= *operand2*

The operator <= compares two operands. It returns one if *operand1* is less than or equal to *operand2*, and it returns zero if *operand1* is greater than *operand2*.

See **operators** for more information on the types of operands that can be compared.

### *Example*

For an example of using this operator in a program, see **bitwise operators**.

### *Cross-references*

Standard, §3.3.8 *The C Programming Language,* ed. 2, pp. 41, 206

### *See Also*

#### <, >=, expressions

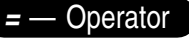

Assignment operator *operand1* = *operand2*

The operator = copies the value of *operand2* into *operand1*. The value of *operand2* is converted to the type of *operand1* before they are copied.

The following types of operands are allowed:

- Both have an arithmetic type. *operand1* may be qualified.
- Both are compatible structures or unions. *operand1* may be qualified.
- Both are pointers to compatible types. *operand1* may be a pointer to a qualified type. *operand2* may be NULL. Either may be of type void \*, assuming the other points to an object or an incomplete type.

*operand1* must be a modifiable lvalue.

### *Cross-references*

Standard, §3.3.16.1 *The C Programming Language,* ed. 2, pp. 50, 208

### *See Also*

==, expressions

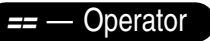

Equality operator *operand1* == *operand2*

The operator == compares *operand1* with *operand2*. The result is one if the operands are equal, and zero if they are not.

The operands must be one of the following:

- Arithmetic types.
- Pointers to compatible types (ignoring qualifiers on these types).
- A pointer to an object or incomplete type and a pointer to void.
- A pointer and NULL.

If both operands have arithmetic type, they undergo usual arithmetic conversion before being compared. If one operand is a pointer to an object and the other is a pointer to **void**, the pointer to an object is converted to a pointer to **void** for purposes of the comparison.

If two pointers to functions compare equal, then they point to the same function; likewise, if two pointers to data objects compare equal, then they point to the same object. However, on machines that provide separate spaces for instructions and data, a pointer to a function may compare equal to a pointer to a data object. Therefore, you should not depend on being able to distinguish function pointers from data object pointers by value. Further, on machines that allow many pointer values

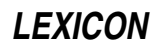

to refer to the same object (e.g., i8086 LARGE model), two pointers that do not compare equal may nonetheless point to the same object.

#### *Cross-references*

Standard, §3.3.9 *The C Programming Language,* ed. 2, pp. 41, 207

#### *See Also*

!=, expressions

#### *Notes*

Perhaps the commonest mistake made by C programmers is to use the assignment operator '=' in place of the equality operator '==' where a conditional expression is expected. For example:

```
if (variable1 = variable2) /* WRONG */dosomething();
```
Here, the value of **variable2** is copied into **variable1**; whether the expression succeeds or not depends upon the value of **variable2** rather than the equality of the two variables. Hence, the condition will be true as long as this operand has a value other than zero. This code will translate, often without generating a warning message, but probably will not run correctly.

Type conversion will affect comparison, particularly if a **char** is being compared with an integral type with a negative value. For example, consider the comparison:

```
char variable;
   . . .
if (variable == -1)dosomething();
```
Here, **variable** is promoted to an **int** before it is compared with -1. However, if **char** is unsigned by default, when it is expanded, it can never compare equal to a negative number. For maximum portability, when using chars that may take negative values, declare them as type int or type signed char. All Mark Williams compilers used signed chars by default.

Comparing **float**s and **double**s for equality is usually a mistake, especially as a control expression in a loop. Implementations of floating-point arithmetic are often inexact.

### *>* — Operator

Greater-than operator *operand1* > *operand2*

The operator > compares two operands. It returns one if *operand1* is greater than *operand2*. It returns zero if *operand1* is less than, or equal to, *operand2*.

#### *Cross-references*

Standard, §3.3.8 *The C Programming Language,* ed. 2, pp. 41, 206

*See Also*

<, >=, expressions

*>=* — Operator

Greater-than or equal-to operator *operand1* >= *operand2*

The operator >= compares two operands. It returns one if *operand1* is greater than, or equal to, *operand2*; it returns zero if *operand1* is less than *operand2*.

### *Cross-references*

Standard, §3.3.8 *The C Programming Language,* ed. 2, pp. 41, 206

#### *See Also*

#### <=, >, operators

### *>>* — Operator

Bitwise right-shift operator *operand1* >> *operand2*

The operator >> shifts the bits in *operand1* to the right by *operand2* places. This is called the *bitwise right shift* operation.

Both operands must have integral type. Both undergo the usual arithmetic conversions, and the result has the type to which the left operand was promoted.

A bitwise right-shift operation moves the bits of an object to the right. The vacated bits are filled with zeroes, unless *operand1* is signed and has a negative value. In that case, the vacated bits will propagate the sign bit (i.e., be filled with ones).

For example, consider an environment that uses extended ASCII. Here, the character constant '?' has the bit pattern:

0011 1111

In this environment, the expression

 $'$  ?' >> 4

yields the following pattern of bits:

0000 0000 0000 0011

The two "nybbles" to the right result from the promotion of the **char** to type int. All bits are shifted four places to the right, and the four vacated bits to the left are filled with zeroes. The nybble 1111 disappears.

The right-shift operation is sometimes called the ''arithmetic'' shift operation.

If *operand2* is negative or is larger than the number of bits in *operand1*, behavior is undefined.

### *Example*

For an example of using this operator in a program, see **srand**.

### *Cross-references*

Standard, §3.3.7 *The C Programming Language,* ed. 2, pp. 48, 207

#### *See Also*

<<, >>=, expressions

#### *>>=* — Operator

Bitwise right-shift assignment operator *operand1* >>= *operand2*

The operator >>= shifts the bits in *operand1* to the right by *operand2* places, and assigns the result to *operand1*. It is equivalent to the expression:

operand1 = operand1 >> operand2

Both operands must have integral type.

If *operand2* is negative or has a value larger than the number of bits in *operand1*, behavior is undefined.

#### *Cross-references*

Standard, §3.3.16.2 *The C Programming Language,* ed. 2, pp. 50, 208

#### *See Also*

#### >>, expressions

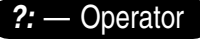

Conditional operator *conditional* ? *expression1* : *expression2*

The conditional operator ?: causes one or the other of two expressions to be executed.

If the *conditional* evaluates to true (nonzero), then *expression1* is evaluated; otherwise, *expression2* is evaluated. The operator as a whole yields the result of whichever expression is executed.

The *logical-OR-expression* must have a scalar type. The conditional operator may take the following types:

- Both are arithmetic types. Each undergoes normal arithmetic conversion, and the result has the type to which they are converted.
- Both have compatible structure or **union** types. They are converted to a common type, and the result has that type.
- Both are **void** types. The result is of type **void**.
- Both are pointers to compatible types, whether qualified or unqualified. The result is a pointer that is qualified by all the qualifiers of both operands.
- One is a pointer and the other NULL. The result is of the pointer's type.
- One points to an object or incomplete type, and the other is type **void**  $*$ . Both operands are converted to type void \* before evaluation, and the result also has that type.

The logical expression can also be a scalar identifier, constant, or function.

#### *Cross-references*

Standard, §3.3.15 *The C Programming Language,* ed. 2, p. 51

# *See Also*

expressions

### *Notes*

The conditional operator does not yield an lvalue. For example:

int x, a, b;  $(x ? a : b) = 5;$  /\* WRONG \*/

is incorrect, but

```
int x;
int *ptr1, *ptr2;
*(x ? ptr1 : ptr2) = 5; /* RIGHT */
```
is correct.

### *[]* — Operator

Array subscript operator *arrayname*[*size*]

The array-subscript operator  $\mathbf I$  is used in different contexts. It is used to declare an array, with or without the array size. It is used as a subscript operator, and it can also be used when passing an array as an argument. *arrayname* is the name of the array to be accessed; *size* is the number of objects in the array.

The Standard states that one of the items *arrayname* or *size* must be a pointer and the other an integer. To calculate the address of an element within an array, the integer is multiplied by the size of an element of the array, and the product added to value of the pointer. In most C programs, *arrayname* gives the pointer and *size* the integer offset.

The operator  $\mathbf I$  can also be used to select an object within an array; the objects are numbered from zero through *size*-1. For example, if *arrayname* points to an array of ints, and if *size* is equal to six, then the expression

arrayname[4]

is equivalent to:

\*(arrayname+4)

This expressions yields not an address, but the contents of the array at the requested point.

An array can be followed by more than one pair of brackets. Such arrays are called *multidimensional*. To see how such an array works, consider the following multidimensional array:

#define DIMENSION1 5 #define DIMENSION2 10 int arrayname[DIMENSION1][DIMENSION2];

Here, **dimension1** holds five objects, each of which is the size set by **dimension2**: in this instance, ten ints. Thus, the expression

```
arrayname[3][5];
```
is equivalent to writing:

\*(arrayname+(3\*DIMENSION2)+5)

An expression of the form

arrayname[3];

indicates an entire row of the array. This is sometimes called a ''slice''.

*146 ^*

### *Cross-references*

Standard, §3.3.2.1 *The C Programming Language,* ed. 2, pp. 97*ff*

### *See Also*

array, expressions

### *Notes*

Given the Standard's description of how an array is accessed, the elements of an array access may be reversed. For example, given the following code,

int arrayname[5]; int counter = 3;

the expressions

arrayname[counter]

and

counter[arrayname]

should yield the same result. Using these expressions interchangeably will result in programs that are very hard to read and maintain.

### *^* — Operator

Bitwise exclusive OR operator *operand1* ^ *operand2*

The operator  $\wedge$  performs an bitwise exclusive OR operation.

Each operand must have integral type, and each undergoes the usual arithmetic conversions. The result has integral type.

A bitwise exclusive OR operation compares the bit patterns of the operands, then sets each bit in its result if either, but not both, of the corresponding bits in the operands is set.

For example, consider an environment which uses extended ASCII. In this environment, the character  $\hat{9}$  is represented by the bit pattern

0011 1001

and the character  $\mathbf w$  by the bit pattern:

0111 0111

Thus, the operation:

'9' ^ 'w';

yields the following bit pattern:

0000 0000 0100 1110

The extra "nybbles" to the left are created by the promotion of the character constants to type **int**. If the corresponding bits in the operands were both set to one, the bit in the result was set to zero.

### *Example*

For an example of using this operator in a program, see **srand**.

### *Cross-references*

Standard, §3.3.11 *The C Programming Language,* ed. 2, pp. 48, 207

#### *See Also*

 $^{\wedge}=$ ,  $|$ , expressions

*^=* — Operator

Bitwise exclusive-OR assignment operator *operand1* ^= *operand2*

The operator ^= performs a bitwise exclusive-OR operation on *operand1* and *operand2*, and assigns the result to *operand1*. It is equivalent to the expression

operand1 = operand1 ^ operand2;

Both operands must have integral type.

### *Cross-references*

Standard, §3.3.16.2 *The C Programming Language,* ed. 2, pp. 50, 208

#### *See Also*

^, expressions

*\_ \_DATE\_ \_* — Manifest constant

Date of translation

**\_DATE\_** is a manifest constant that is defined by the implementation. It represents the date that the source file was translated. It is a string literal of the form

"Mmm dd yyyy"

where **Mmm** is the same three-letter abbreviation for the month as is used by **asctime**; **dd** is the day of the month, with the first **d** being a space if translation occurs on the first through the ninth day of the month; and **yyyy** is the current year. If the date of translation is not available, then a valid, implementation-defined date must be supplied.

The value of  $\Box$   $\Box$   $\Box$   $\Box$  remains constant throughout the processing of the translation unit. It may not be the subject of a #define or #undef preprocessing directive.

#### *Cross-references*

Standard, §3.8.8 *The C Programming Language,* ed. 2, p. 233

### *See Also*

 $\texttt{C} = \texttt{FILE}_{\texttt{min}} - \texttt{LINE}_{\texttt{min}} - \texttt{STDC}_{\texttt{min}} - \texttt{TIME}_{\texttt{min}}$ , preprocessing

# *end* — External data

extern char \* end;

end is an external variable that points to the end of your program's data space. It is set by the C runtime startup, and can be incremented by the function sbrk.

*See Also*

#### Environment, malloc, maxmem, sbrk

#### *\_ \_FILE\_ \_* — Manifest constant

#### Source file name

\_ FILE\_ is a manifest constant that is defined by the implementation. It represents, as a string constant, the name of the current source file being translated.

**FILE**  $\Box$  may not be the subject of a **#define** or **#undef** preprocessing directive, but it may be altered with the #line preprocessing directive.

#### *Cross-references*

Standard, §3.8.8 *The C Programming Language,* ed. 2, p. 233

#### *See Also*

 $\text{#line}, \_\_DATE \_\_, \_\_LLINE \_\_, \_\_STDC \_\_, \_\_THME \_\_, preprocessing$ 

#### *\_ \_LINE\_ \_* — Manifest constant

Current line within a source file

LINE is a manifest constant that is defined by the implementation. It represents the current line within the source file. The Standard defines the current line as being the number of newline characters read, plus one.

**LINE** may not be the subject of a **#define** or **#undef** preprocessing directive.

#### *Cross-references*

Standard, §3.8.8 *The C Programming Language,* ed. 2, p. 233

#### *See Also*

 $\texttt{\_}$  \_DATE\_\_, \_\_FILE\_\_, \_ \_STDC\_\_, \_\_TIME\_\_, preprocessing

#### **STDC** — Manifest constant

Mark a conforming translator

\_ STDC\_ is a manifest constant that is defined by the implementation. If it is defined to be equal to one, then it indicates that the translator conforms to the Standard.

The value of  $\texttt{\_STDC}\texttt{\_}$  remains constant throughout the entire program, no matter how many source files it comprises. It may not be the subject of a **#define** or **#undef** preprocessing directive.

#### *Example*

For an example of using \_ \_**STDC** \_ in a program, see **assert**.

#### *Cross-references*

Standard, §3.8.8 *The C Programming Language,* ed. 2, p. 233

#### *See Also*

### \_ \_DATE\_ \_, \_ \_FILE\_ \_, \_ \_LINE\_ \_, \_ \_TIME\_ \_, preprocessing

### *Notes*

If an implementation is not fully compatible with the Standard, then it should not define **\_\_STDC** . A value greater than one may indicate compliance with a later version of the Standard.

#### *\_ \_TIME\_ \_* — Manifest constant

Time source file is translated

 $\textbf{TIME}_{-}$  is a manifest constant that is defined by Let's C. It represents the time that a source file is translated. It is a string literal of the form:

"hh:mm:ss"

This is the same format used by the function **asctime**. If the time of translation is not available, then a valid, implementation-defined string must be supplied.

The value of this remains constant throughout the processing of the translation unit. It may not be the subject of a #define or #undef preprocessing directive.

#### *Cross-references*

Standard, §3.8.8 *The C Programming Language,* ed. 2, p. 233

#### *See Also*

 $\texttt{\_}$  \_DATE\_\_, \_\_FILE\_\_, \_ \_LINE\_\_, \_ \_STDC\_ \_, preprocessing

#### *\_exit()* — Extended function (libc)

Terminate a program int \_exit(int *status*);

\_exit terminates a program directly. It returns *status* to the calling program, and exits.

Unlike the library function exit, \_exit does not perform extra termination cleanup, such as flushing buffered files and closing open files.

\_exit should be used only in situations where you do *not* want buffers flushed or files closed, such as when your program detects an irreparable error condition and you want to "bail out" to keep your data files from being corrupted.

**exit** should also be used with programs that do not use STDIO and have been compiled with the ns option to the cc command. Unlike exit, \_exit does not use STDIO. This will help you create programs that are extremely small when compiled.

#### *See Also*

#### exit, extended miscellaneous, runtime startup, system

### *\_tolower()* — Extended macro (xctype.h)

Convert letter to lower case #include <xctype.h> int \_tolower(int *c*);

The macro **tolower** converts *c* to lower case and returns it. If *c* is not a letter, the result is undefined.

\_tolower differs from its cousin tolower in that \_tolower is a macro that does not check whether its argument is in fact an alphanumeric character, whereas **tolower** is a function that does check its argument.

#### *Example*

This example opens a file of text and reverses the cases of all characters. It demonstrates **tolower** and \_toupper.

```
#include <ctype.h>
#include <stdio.h>
#include <stdlib.h>
#include <xctype.h>
void
fatal(char *message)
{
      fprintf(stderr, "%s\n", message);
      exit(EXIT_FAILURE);
}
main(int argc, char *argv[])
{
      FILE *fp;
     int ch;
      if (--argc != 1)
            fatal("Usage: example filename");
      if ((fp = fopen(argv[1], "r")) == NULL)fatal("Cannot open file for reading");
      while ((ch = fgetc(fp)) != EOF) {
            if ((isascii(ch) != 0) && ch != '\r')
                  fatal("Not a text file");
            if (isalpha(ch) != 0)
                  fputc((isupper(ch) ? _tolower(ch) : _toupper(ch)),
                        stdout);
            else
                  fputc(ch, stdout);
      }
      return EXIT_SUCCESS;
}
```
### *See Also*

### \_toupper, character handling, tolower

#### *Notes*

To conform to the ANSI Standard, this macro has been moved from the header **ctype.h** to the header xctype.h. This may require that some code be altered.

This macro is not described in the ANSI Standard. Any program that uses it does not conform strictly to the Standard, and may not be portable to other compilers or environments.

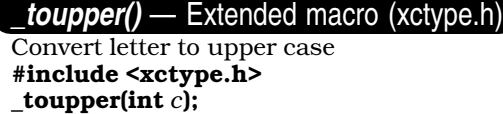

The macro \_toupper returns *c* converted to upper case. If *c* is not a letter, the result is undefined.

toupper differs from its cousin toupper in that toupper is a macro that does not check whether its argument is in fact an alphanumeric character, whereas **toupper** is a function that does check its argument.

### *Example*

For an example of this routine, see the entry for \_tolower.

### *See Also*

### \_tolower, character handling, toupper

### *Notes*

To conform to the ANSI Standard, this macro has been moved from the header ctype.h to the header xctype.h. This may require that some code be altered.

This macro is not described in the ANSI Standard. Any program that uses it does not conform strictly to the Standard, and may not be portable to other compilers or environments.

### *zero()* — i8086 support (libc)

Zero a block of memory

void \_zero(unsigned *offs*, unsigned *seg*, unsigned *n*);

\_zero zeros out *n* bytes of memory at the address given by the segment *seg* and the offset *offs*.

**zero** requires the full offset/segment address to work properly. If your program is compiled into SMALL model, you should use the macro  $\text{PTR}$  to ensure that a full address is used.

### *Example*

{

The following example initializes a chunk of memory, displays it, and then zeroes it out.

```
#include <dos.h>
#include <stdio.h>
#include <stdlib.h>
main(void)
      char foo[80] = "Here is a string.";
     printf("Before _zero: %s\n", foo);
      _zero(PTR(foo), 80);
      printf("\nAfter _zero: %s\n", foo);
      return EXIT_SUCCESS;
}
```
### *See Also*

extended miscellaneous, PTR

### *{}* — Punctuator

The punctuators {}, or ''braces'', are used to delimit a block, and to group initializers. Braces must be used in pairs.

#### *Cross-reference*

Standard, §3.1.6

#### *See Also*

#### block, initialization, punctuators

### *|* — Operator

Bitwise inclusive OR operator *operand1* | *operand2*

The operator | performs an bitwise inclusive OR operation. Each operand must have integral type. Each undergoes the usual arithmetic conversions, and the result has integral type.

A bitwise inclusive OR operation compares the bit patterns of the operands. It then sets each bit in the result if either, or both, of the corresponding bits in each of the operands is set.

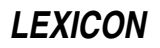

For example, consider an environment which uses extended ASCII. Here, the character 9 is represented by the bit pattern

0011 1001

and the character  $\mathbf w$  by the bit pattern:

0111 0111

Thus, the operation:

'9' | 'w'

yields the following bit pattern:

0000 0000 0111 1111

The extra "nybbles" to the left are created by the promotion of the character constants to type **int**.

The bitwise inclusive OR operation is also called the ''union'' of two bitsets.

### *Cross-references*

Standard, §3.3.12 *The C Programming Language,* ed. 2, pp. 48, 207

#### *See Also*

^, |=, expressions

### *|=* — Operator

Bitwise inclusive-OR assignment operator *operand1* |= *operand2*

The operator |= performs a bitwise inclusive OR operation on *operand1* and *operand2*, and assigns the result to *operand1*. It is equivalent to the expression

operand1 = operand1 | operand2

Both operands must have integral type.

#### *Cross-references*

Standard, §3.3.16.2 *The C Programming Language,* ed. 2, pp. 50, 208

*See Also*

|, expressions

*||* — Operator Logical OR operator *operand1* || *operand2*

The operator || performs a logical OR operation. Both *operand1* and *operand2* must have scalar type.

The result of the  $||$  operation has type **int**. The value of the result is one if either operand is true (nonzero); if both operands are false (equal to zero), the result has a value of zero.

The operands are evaluated from left to right. If *operand1* is true, then *operand2* is not evaluated. If *operand2* is an expression that yields a side-effect, the results of the  $\vert \vert$  operation may not be what you expect: if *operand1* is true, *operand2* is not evaluated and its side-effect not generated.

### *~ 153*

### *Cross-references*

Standard, §3.3.14 *The C Programming Language,* ed. 2, p. 208

#### *See Also*

### &&, expressions

*~* — Operator Bitwise complement operator ~*operand*

The operator  $\sim$  is the bitwise complement operator. Its operand has an integral type, which undergoes integral promotion. The result is an object whose type is that of the promoted operand and whose bit pattern inverts that of the operand. This is also called a ''one's complement operation''.

For example, consider the object:

char example = 'a';

In an environment that uses extended ASCII, **example** will have the following bit pattern:

0110 0001

Thus, the expression  $\sim$ example promotes example to an int, and then generates an object with the following bit pattern:

1111 1111 1001 1110

As can be seen, the lower eight bits have been flipped. The eight bits on the left were added when the object was promoted to **int**. These new bits were initially set to zeroes when the character was promoted to an int, then the complement operation flipped the zeroes to ones. In this case, the sign bit is said to *propagate*.

#### *Cross-references*

Standard, §3.3.3.3 *The C Programming Language,* ed. 2, p. 204

*See Also*

#### !, expressions, integral promotion

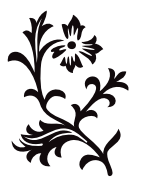